$$
\frac{1}{3}e(180(x,5)) \left\{ 14(4)-4(x)-14(x)\right\} \left\{ 2A0T(x-4), y(4) > 0|d| \right\}
$$
\n
$$
= \frac{1}{2}e(80(x,5)) \left\{ 14(4)-4(x)\right\} \left\{ 2A0T(x-4), y(4) > 0|d| \right\}
$$
\n
$$
= \frac{1}{2}e(1) \left\{ 2A0T(x-4), y(4) > 0|d| \right\} = A(x)
$$
\n
$$
= \frac{1}{2}e(1) \left\{ 2A0T(x-4), y(4) > 0|d| \right\} = A(x)
$$
\n
$$
= \frac{1}{2}e(1) \left\{ 1 + \frac{1}{2}e(1) \left( 1 + \frac{1}{2}e(1) \left( 1 + \frac{1}{2}e(1) \right) \right) \right\} - 1
$$
\n
$$
= \frac{1}{2}e(1) \left\{ 1 + \frac{1}{2}e(1) \left( 1 + \frac{1}{2}e(1) \right) \right\} - 1
$$
\n
$$
= \frac{1}{2}e(1) \left\{ 1 + \frac{1}{2}e(1) \left( 1 + \frac{1}{2}e(1) \right) \right\} - 1
$$
\n
$$
= \frac{1}{2}e(1) \left\{ 1 + \frac{1}{2}e(1) \left( 1 + \frac{1}{2}e(1) \right) \right\} - 1
$$
\n
$$
= \frac{1}{2}e(1) \left\{ 1 + \frac{1}{2}e(1) \left( 1 + \frac{1}{2}e(1) \right) \right\} - 1
$$
\n
$$
= \frac{1}{2}e(1) \left\{ 1 + \frac{1}{2}e(1) \left( 1 + \frac{1}{2}e(1) \right) \right\} - 1
$$
\n
$$
= \frac{1}{2}e(1) \left\{ 1 + \frac{1}{2}e(1) \left( 1 + \frac{1}{2}e(1) \right) \right\} - 1
$$
\n
$$
= \frac{1}{2}e(1) \left\{ 1 + \frac{1}{2}e
$$

$$
\frac{d\omega e}{d\omega e} \int \frac{\partial i \Gamma(x-y) u(y) v(y) d\omega(y) e}{\partial \beta(x,y) u(y) v(y) d\omega(y)} + \frac{\partial i \Gamma(x-y) u(y) v(y) d\omega(y)}{\partial \beta(x,y)} + \frac{\partial i \Gamma(x-y) u(y) v(y) d\omega(y)}{\partial \beta(x,y)}
$$

ENZO MARIA MERUNO MAT  $E$ serei $\approx$ io 2. Premettiamo il segeute Lemme Lemma 1, Sia 52 s R<sup>m</sup> aperto Ye u e C2 (1) n C (1) tole che  $L_{u>0}$  su  $\Omega$  olove  $Lu_{12} \Delta u + \frac{\pi}{6} b_1 \partial_i u$ .  $\Rightarrow$  max  $u =$  max  $u$ dimost.: Sia xo E il puto di mossimo di u su il (esiste per il teo. oli Weierstraß) pro o xot du oppune xot l. Se xoe de hon de nulle de dimostraie. Supposition de xoe le ulxo) = mex u, esseurto xo un pt eti nuossimo interno ea matrice Hemiones oti u in so sona semidefinite negative ( Hessulxo) so) ed 1sseudo poi nEC2 (2), per je teo. Obi Fermot sui punti stazioni si ha  $\nabla u$  (xo) = 0. Abbiauro quinoti che:  $0 < Lu (x<sub>0</sub>) = \Delta u (x<sub>0</sub>) + \sum_{i=1}^{m} b_i \delta_i u = 0$ , essendo Qu(xo)=0  $=$   $\tau_{R}$  Hess  $u(x_{0})$   $\leq$  0 (essenable Hessa (xo)  $\leq$  0) e questo chiavamente genera un assurato. Necessariamente X. E da e questo conclude le dimostrozione m Vole rue résultats amologo per il minimo Lemma 2, 5/2 2 s R<sup>u</sup> aputo linuitoto e u EC2 (2) nc (5) tc.  $Lu < 0$  su  $\Omega$  Allora minu = minu Ohimost: Procedianus come relle dimostrozione precidente: sia xot II pt ob' minimo. Supposicula and the xot I ellorea avenno Hessu (xo) >  $o = \sqrt{V(u(x_0))} = 0$  così:  $0>Lu = \Delta u + \sum_{r=1}^{n} b_r e^{r}$  =  $\frac{1}{2} h Hess u (x_0) \le 0$ equesto quiera un assuroto. Necessariamete qui noti xo∈Qr e questo eon cende la dimostronoue a Dimostrianco oro che se ses Ru è ouseto limitato e

 $u \in C^2(\mathcal{Q}) \cap C(\bar{\mathcal{A}})$   $u = o$  or  $\mathcal{Q}$  $000000$ 1)  $m \omega \times u = m \omega \times u$ 

2) min u = min u  $9.0$ 

1) Cousideriamo  $x = (x_1, x_2, x_3) \in \Omega$  e courideriamo  $(w \in C^{\infty}(\Omega, R))$  $(w \in C^{\alpha}(R,R))$ <br>  $w : R \rightarrow R$  così definite :  $w = \sum_{n=1}^{n} b_n x_n = 0$ <br>  $b_n x_n = 0$ allora:

· se b=0, Lu = Du e il principio di mossi mo vale e quinoti mon dè mulle de dimostrane (vole per le funzioni annoviche).

· se invier b do ellerce

 $Lw = \Delta w + \sum_{i=1}^{\infty} b_i \partial_j x = \Delta w + \angle b, \Omega w > \angle 0 + k b k^2 > 0$ 

olove abbiomus usoto il fotto che: Dw = b < Aw = 0, Cousiderianno are me costonte M > mex u ellerce

se  $\widetilde{\omega}$ = w-M  $\int$   $L \widetilde{\omega} > 0$  su  $\Omega$ 

 $\begin{cases} \omega & < 0 \end{cases}$  su  $\overline{\Omega}$ 

Sia ora E>0 achitrono ellorca:

 $L(u+\epsilon \widetilde{\omega}) = Lu + \epsilon L \widetilde{\omega} > 0$  sur  $\Omega$ 

cost per il lemme 2 si has chevre J.

 $u(x) + \epsilon \widetilde{w}(x) \leq \frac{m\epsilon x}{\sqrt{2}} u + \epsilon \widetilde{w} = \frac{m\epsilon x}{\sqrt{2\pi}} u + \epsilon \widetilde{w} \leq \frac{m\epsilon x}{\sqrt{2\pi}} u$  $A \theta R$  $essendo, Ew < o$ 

Orce pu elarbitrarietà di E, per E sot n'hai, VxE.D:

 $\mu(x) \leq \max_{\partial \Omega} w \implies \max_{\tilde{\Omega}} u = \max_{\partial \Omega} u$ 

2) Per quanto reiguardo re minúmo possiamo sfruttare il pueto 1) consideramolo el posto obi le, .u. Sia u= m, allorce Le C'(2) nc (5) e Lu = 0 (per limonts) e d'altre parte

ENEO MARIA MERLINO MAT.  $\vert \mp$  $m \circ x$  u = nin u = mox u = nin u de eur pu je  $R$  $9 - 2$  $\sqrt{2}$  $\sqrt{n}$ puto 1) : min  $\ddot{u}$  = min  $\ddot{u}$ .  $\overline{3}$  $20$  $\bar{n}$  $E<sub>site</sub>  $\times$  3.$ Sia  $\mu \in C^2(\mathbb{R}^n)$  can  $\Delta u > 0$  to. time sup  $u(y) \le 0$ .  $|4| \rightarrow +\infty$ Dinno strianco che supu 60 - Se u(x) < 0 + x ER" mon c'è mulle de dimostrare. - Suppolicomo esiste xot R<sup>u</sup> tc. u(xo) > 0, ellores pu coutinuite esiste  $\delta > 0$  tc.  $\forall y \in B(x_0, \delta) = B$  n'he uly) so. Ora, siccome uEC2(Rm) e linu sup ulg) = 0, estate R20 sufficientemente grande  $u \leq u$  form Vtale pu cui  $\bullet$   $X_0 \in B(0,R)$  e  $B \subset B(QR)$  $R_1$ .  $\forall y \in \mathbb{R}^n$  cou  $\|y\| > \mathbb{R}$   $\|y\| > \frac{u(x_0)}{x_0}$ (sul complutant delle pelle obj cutro 0 e roggio R, sufficientente gronole a assumere rolari  $\leq 0$  in posicolare  $\leq \frac{u(1/v_0)}{2} > 0$  $\forall R_i > R$ D'actre porti si ha che sup n= sup u =  $\frac{m\alpha x}{B(0,R)}$  u  $B(0,R)$   $\uparrow$   $B(0,R)$ Teo of Weierstraß Orca  $ueC^2(R^n)$  =>  $ueC^2CB(qR)$   $e\Delta u>0$  su B(gR,) louri deciamo  $t \ge 0$   $u_s(x) := u(x) + \varepsilon e^{x}$  olove  $x = (x_1, x_1) \in \mathbb{R}^d$ allora :  $\Delta u_{c}(x) = \Delta u_{c}(x) + \epsilon e^{x} > 0$   $\forall x \in B(o, R)$ ,  $\forall \epsilon > 0$ Quinoti appliconolo il principio del mossimo debole strettamente subanuoliche per le funzioni di closse à su aperti limitoti (visto in closse) sappionus che : # (20, +x E B(9,R1)  $w(x) = u_{\epsilon}(x)$  =  $\max u_{\epsilon} = \max u_{\epsilon} = \max (u + \epsilon e^{x})$  $B(Q, R)$   $B(Q, R)$   $B(Q, R)$ ora per l'arbitrarietà obi E, per e sot streuramo + x EB(qR,):  $u(x)$  =  $max u$  -  $max u = max u$  $9B(qR_1)$  $B(QR_1)$  $9B(P,R)$ 

Non si capisce perché aggiunge epsilon exp

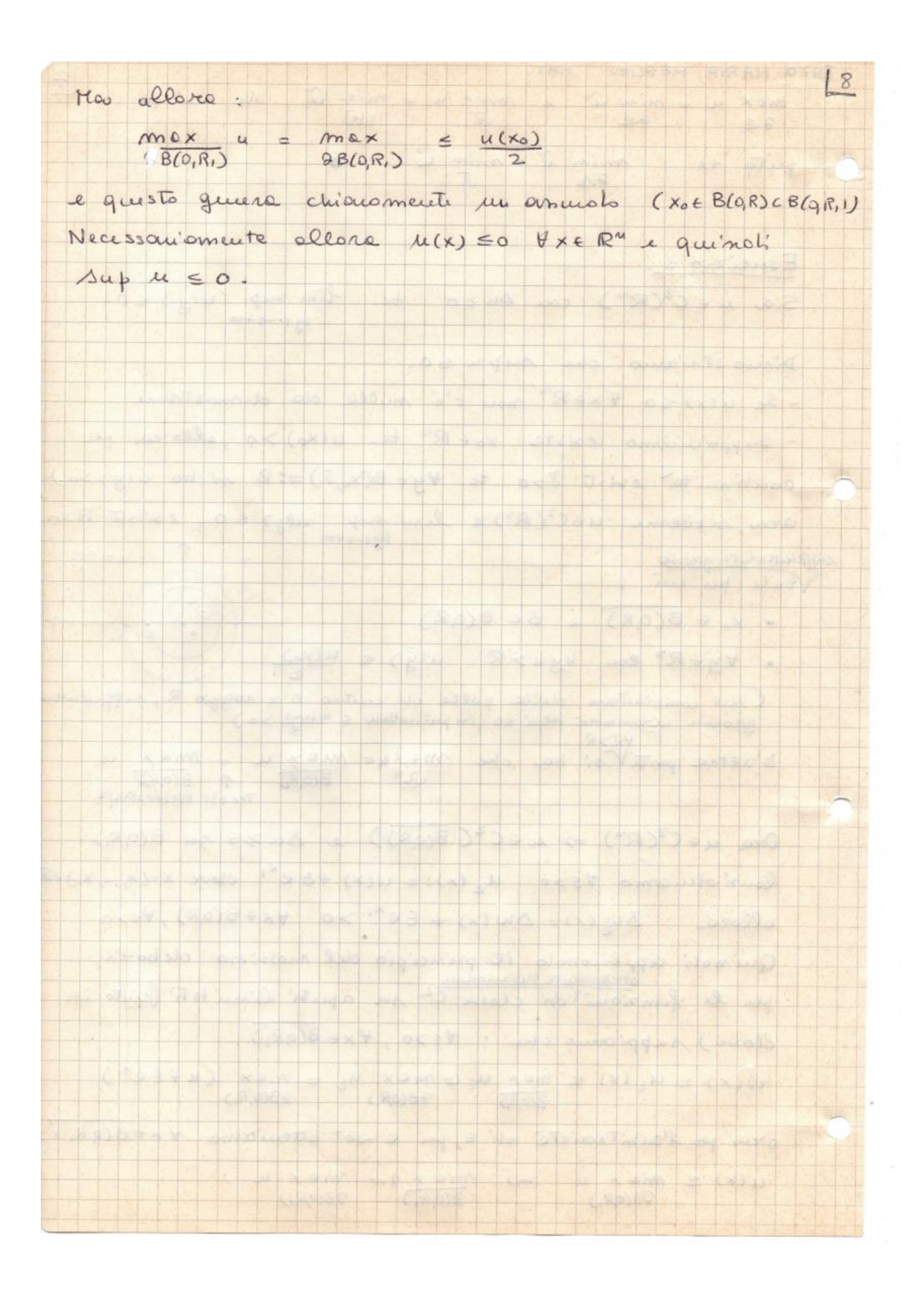